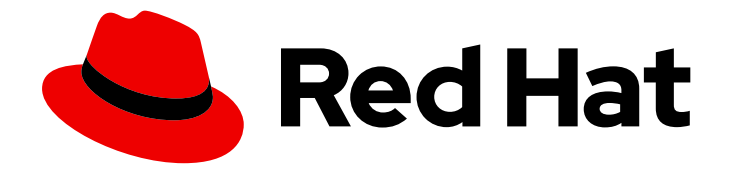

# Red Hat 3scale 2-saas

# **Glossary**

Learn about the terms used in Red Hat 3scale.

Last Updated: 2023-12-22

Learn about the terms used in Red Hat 3scale.

# Legal Notice

Copyright © 2023 Red Hat, Inc.

The text of and illustrations in this document are licensed by Red Hat under a Creative Commons Attribution–Share Alike 3.0 Unported license ("CC-BY-SA"). An explanation of CC-BY-SA is available at

http://creativecommons.org/licenses/by-sa/3.0/

. In accordance with CC-BY-SA, if you distribute this document or an adaptation of it, you must provide the URL for the original version.

Red Hat, as the licensor of this document, waives the right to enforce, and agrees not to assert, Section 4d of CC-BY-SA to the fullest extent permitted by applicable law.

Red Hat, Red Hat Enterprise Linux, the Shadowman logo, the Red Hat logo, JBoss, OpenShift, Fedora, the Infinity logo, and RHCE are trademarks of Red Hat, Inc., registered in the United States and other countries.

Linux ® is the registered trademark of Linus Torvalds in the United States and other countries.

Java ® is a registered trademark of Oracle and/or its affiliates.

XFS ® is a trademark of Silicon Graphics International Corp. or its subsidiaries in the United States and/or other countries.

MySQL<sup>®</sup> is a registered trademark of MySQL AB in the United States, the European Union and other countries.

Node.js ® is an official trademark of Joyent. Red Hat is not formally related to or endorsed by the official Joyent Node.js open source or commercial project.

The OpenStack ® Word Mark and OpenStack logo are either registered trademarks/service marks or trademarks/service marks of the OpenStack Foundation, in the United States and other countries and are used with the OpenStack Foundation's permission. We are not affiliated with, endorsed or sponsored by the OpenStack Foundation, or the OpenStack community.

All other trademarks are the property of their respective owners.

# Abstract

This guide documents the terms used with Red Hat 3scale 2-saas.

# Table of Contents

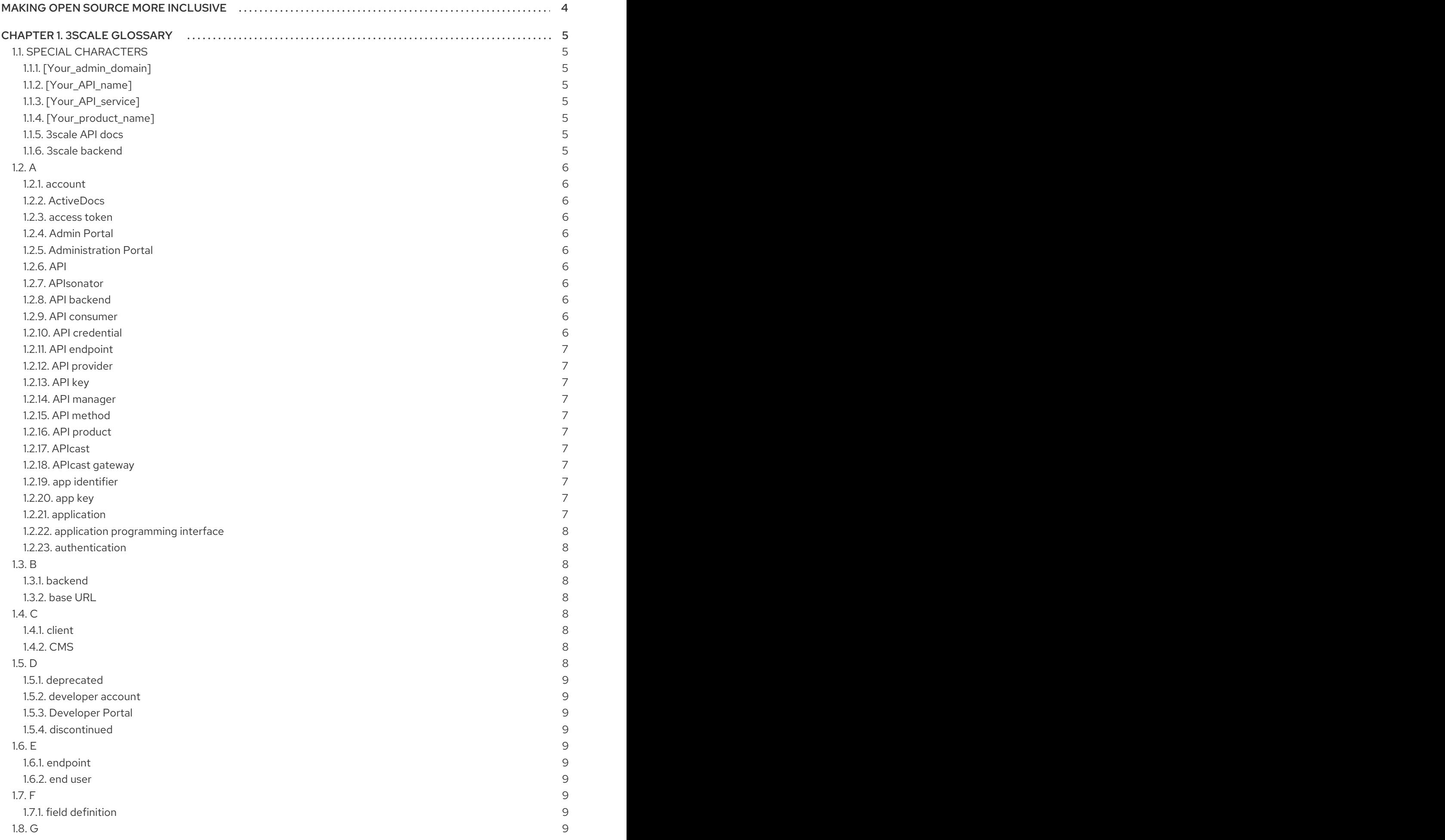

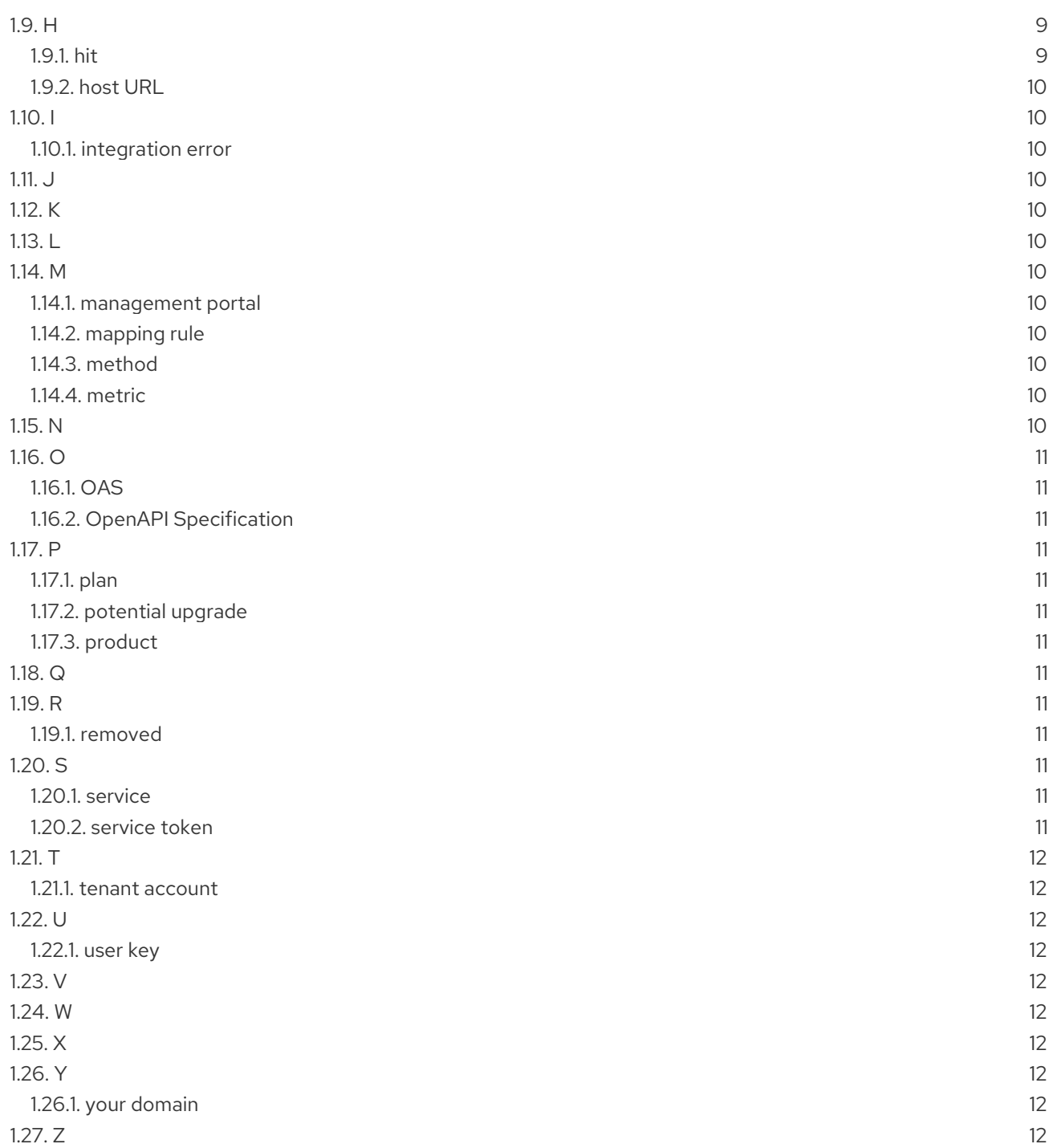

# MAKING OPEN SOURCE MORE INCLUSIVE

<span id="page-7-0"></span>Red Hat is committed to replacing problematic language in our code, documentation, and web properties. We are beginning with these four terms: master, slave, blacklist, and whitelist. Because of the enormity of this endeavor, these changes will be implemented gradually over several upcoming releases. For more details, see our CTO Chris Wright's [message](https://www.redhat.com/en/blog/making-open-source-more-inclusive-eradicating-problematic-language) .

# CHAPTER 1. 3SCALE GLOSSARY

<span id="page-8-0"></span>This section acts as a glossary of common terms used within the 3scale platform. Following is the structure of glossary entries:

- A glossary term
- One or more of each or both of the following items:
	- A definition of the term, optionally followed by one or two explanatory sentences and a *See also* reference that points to a related term or terms. Example:

hit: The built-in metric to which all methods report. Additional top-level metrics can be added here in order to track other usage that should not increase the hit count. See also Section 1.14.4, ["metric"](#page-13-10).

In this case, hit is related to metric because hit is a built-in metric.

A *See* reference that points to a preferred synonym for that term or to the spelled-out version of an abbreviated term. Example:

account: See Section 1.21.1, "tenant [account"](#page-15-1), Section 1.5.2, ["developer](#page-12-1) account".

In this case, the reader is redirected from **account** to either of the relevant terms containing qualifiers.

If there is more than one definition for a term, each item is numbered.

# <span id="page-8-1"></span>1.1. SPECIAL CHARACTERS

#### <span id="page-8-2"></span>1.1.1. [Your\_admin\_domain]

Admin domain created by the user.

# <span id="page-8-3"></span>1.1.2. [Your\_API\_name]

API created by the user. See also Section 1.2.22, "application [programming](#page-11-0) interface".

## <span id="page-8-4"></span>1.1.3. [Your\_API\_service]

See Section 1.1.2, ["\[Your\\_API\\_name\]".](#page-8-3)

## <span id="page-8-5"></span>1.1.4. [Your\_product\_name]

Product created by the user. See also Section 1.17.3, ["product".](#page-14-6)

#### <span id="page-8-6"></span>1.1.5. 3scale API docs

Based on Open API Specification (OAS), a 3scale specification for documenting REST APIs from Red Hat 3scale. See also Section 1.2.2, ["ActiveDocs",](#page-9-2) Section 1.16.2, "OpenAPI [Specification"](#page-14-2).

#### <span id="page-8-7"></span>1.1.6. 3scale backend

Part of the 3scale API Manager, along with System.

# <span id="page-9-0"></span>1.2. A

### <span id="page-9-1"></span>1.2.1. account

See Section 1.21.1, "tenant [account"](#page-15-1), Section 1.5.2, ["developer](#page-12-1) account".

#### <span id="page-9-2"></span>1.2.2. ActiveDocs

Based on Open API Specification (OAS), a 3scale specification for documenting REST APIs created by users. APIs get interactive documentation which makes it easier for developers to understand APIs and also to test them without any installation. See also [Section](#page-8-6) 1.1.5, "3scale API docs", Section 1.16.2, "OpenAPI [Specification".](#page-14-2)

#### <span id="page-9-3"></span>1.2.3. access token

Personal token that allow users authenticate against the Account Management API, the Analytics API and the Billing API through HTTP Basic Auth. Users can create multiple access tokens with custom scopes and permissions. See also [Section](#page-8-6) 1.1.5, "3scale API docs", Section 1.20.2, ["service](#page-14-12) token".

#### <span id="page-9-4"></span>1.2.4. Admin Portal

The central portal for API providers to manage and secure access to their Products. From this portal, API providers can configure the integration of their Product with 3scale, manage their application plans, give access to internal members and external customers, limit traffic per application keys, and customize their Developer Portal. See also Section 1.5.3, ["Developer](#page-12-2) Portal", Section 1.17.3, ["product".](#page-14-6)

#### <span id="page-9-5"></span>1.2.5. Administration Portal

See [Section](#page-9-4) 1.2.4, "Admin Portal".

#### <span id="page-9-6"></span>1.2.6. API

See Section 1.2.22, "application [programming](#page-11-0) interface".

#### <span id="page-9-7"></span>1.2.7. APIsonator

See Section 1.1.6, "3scale [backend"](#page-8-7).

#### <span id="page-9-8"></span>1.2.8. API backend

[Implementation](#page-11-0) of an API deployed in a host. See also Section 1.2.22, "application programming interface", Section 1.3.1, ["backend"](#page-11-3).

#### <span id="page-9-9"></span>1.2.9. API consumer

An individual, group or company that accesses an API or a product managed by the API provider. The term may refer both to the organization and the software applications written by the organizations to use the API. A given organization may have one or more applications which access the API. See also Section 1.2.12, "API [provider".](#page-10-1)

#### <span id="page-9-10"></span>1.2.10. API credential

See [Section](#page-10-2) 1.2.13, "API key", [Section](#page-15-3) 1.22.1, "user key".

#### <span id="page-10-0"></span>1.2.11. API endpoint

See Section 1.2.22, "application [programming](#page-11-0) interface", Section 1.14.3, ["method"](#page-13-9).

#### <span id="page-10-1"></span>1.2.12. API provider

The entity that owns the APIs and products, and gives access to them by using Red Hat 3scale. An API provider may make their APIs accessible to other teams internally within their organization or externally to third-party developers, partners, or the public. It might include one or multiple tenants. See also Section 1.2.9, "API [consumer"](#page-9-9), Section 1.21.1, "tenant [account"](#page-15-1).

#### <span id="page-10-2"></span>1.2.13. API key

A type of credential for an application to be allowed to make calls on a specific API or product. API Keys are a specific type of [authentication](#page-11-0) pattern. See also Section 1.2.22, "application programming interface".

#### <span id="page-10-3"></span>1.2.14. API manager

See [Section](#page-9-4) 1.2.4, "Admin Portal".

#### <span id="page-10-4"></span>1.2.15. API method

See Section 1.14.3, ["method".](#page-13-9)

#### <span id="page-10-5"></span>1.2.16. API product

See Section 1.17.3, ["product".](#page-14-6)

#### <span id="page-10-6"></span>1.2.17. APIcast

An API gateway based on NGINX used to integrate internal and external APIs with Red Hat 3scale. APIcast is the interface that handles API requests, and depending on its configuration it can handle access control, rate limiting, security filtering, logging, routing, caching, etc. See also Section 1.2.22, "application [programming](#page-11-0) interface", Section 1.17.3, ["product"](#page-14-6).

#### <span id="page-10-7"></span>1.2.18. APIcast gateway

See Section 1.2.17, ["APIcast".](#page-10-6)

#### <span id="page-10-8"></span>1.2.19. app identifier

Authentication method working with app identifier. See also [Section](#page-10-9) 1.2.20, "app key".

#### <span id="page-10-9"></span>1.2.20. app key

Authentication method with app keys. See also Section 1.2.19, "app [identifier"](#page-10-8).

#### <span id="page-10-10"></span>1.2.21. application

<span id="page-11-9"></span>A piece of software code which is developed to perform some logic. The application will normally have associated to it within the 3scale system a unique set of credentials for the API, a traffic history of the calls sent to the API and meta-data captured at application creation. Applications are linked to developer accounts. See Section 1.2.9, "API [consumer"](#page-9-9). See also Section 1.5.2, ["developer](#page-12-1) account".

### <span id="page-11-0"></span>1.2.22. application programming interface

- 1. An interface to a software component that can be invoked at a distance over a communications network using standards based technologies.
- 2. A logical bundle of processes, functions and methods offered by a programming library, as an abstraction layer, to be used by another computer program.

See also Section 1.1.2, ["\[Your\\_API\\_name\]"](#page-8-3)[,](#page-11-3) Section 1.2.17, ["APIcast"](#page-10-6), [Section](#page-10-2) 1.2.13, "API key", Section 1.3.1, "backend", Section 1.6.1, ["endpoint](#page-12-5)[",](#page-14-6) [Section](#page-12-6) 1.6.2, "end user", Section 1.14.3, ["method"](#page-13-9), Section 1.17.3, "product", Section 1.20.1, ["service".](#page-14-11)

#### <span id="page-11-1"></span>1.2.23. authentication

The process of verifying the identity of a user or server requesting access to an API or product.

# <span id="page-11-2"></span>1.3. B

#### <span id="page-11-3"></span>1.3.1. backend

- 1. In the context of API as a Product, one or more APIs bundled in a product. See also Section 1.3.2, "base URL", Section 1.17.3, ["product".](#page-11-4)
- 2. As an API, see also Section 1.2.8, "API [backend"](#page-9-8).
- 3. As a 3scale component, see Section 1.1.6, "3scale [backend"](#page-8-7).

#### <span id="page-11-4"></span>1.3.2. base URL

- 1. In the context of APIs as a Product, the private endpoint defined in the backend. See also Section 1.3.1, ["backend",](#page-11-3) Section 1.6.1, ["endpoint"](#page-12-5).
- 2. The URL address defined in the Integration Settings for the API Gateway. These addresses are the Staging Public Base URL, and the Production Public Base URL.

# <span id="page-11-5"></span>1.4. C

#### <span id="page-11-6"></span>1.4.1. client

See Section 1.2.9, "API [consumer"](#page-9-9).

## <span id="page-11-7"></span>1.4.2. CMS

See Section 1.5.3, ["Developer](#page-12-2) Portal".

# <span id="page-11-8"></span>1.5. D

#### <span id="page-12-12"></span><span id="page-12-0"></span>1.5.1. deprecated

Pertaining to an entity, such as a feature or supported configuration, that is supported but no longer recommended and that might become obsolete. See also Section 1.19.1, ["removed"](#page-14-9).

#### <span id="page-12-1"></span>1.5.2. developer account

- 1. In 3scale Hosted, all accounts the API provider sees are developer accounts.
- 2. In 3scale On-premises, in the tenant Admin Portal, accounts are considered as developer accounts. See also Section 1.2.21, ["application",](#page-11-9) Section 1.21.1, "tenant [account"](#page-15-1).

#### <span id="page-12-2"></span>1.5.3. Developer Portal

The site where developers can subscribe to APIs. From this site, developers can manage their subscription, have access to their APIs, create applications, access the interactive API documentation, 3scale API docs, see their API consumption, etc. See also [Section](#page-9-4) 1.2.4, "Admin Portal".

#### <span id="page-12-3"></span>1.5.4. discontinued

See Section 1.19.1, ["removed"](#page-14-9).

# <span id="page-12-4"></span>1.6. E

#### <span id="page-12-5"></span>1.6.1. endpoint

One end of a communication channel. When an API interacts with another system, the touchpoints of this [communication](#page-11-0) are considered endpoints. See also Section 1.2.22, "application programming interface", [Section](#page-11-4) 1.3.2, "base URL", Section 1.14.2, ["mapping](#page-13-8) rule", Section 1.14.3, ["method"](#page-13-9).

## <span id="page-12-6"></span>1.6.2. end user

The user of an application which calls one or multiple products and APIs. See also Section 1.2.22, "application [programming](#page-11-0) interface", Section 1.17.3, ["product"](#page-14-6).

# <span id="page-12-7"></span>1.7. F

#### <span id="page-12-8"></span>1.7.1. field definition

Fields displayed when either a new user, application or account is created.

# <span id="page-12-9"></span>1.8. G

# <span id="page-12-10"></span>1.9. H

#### <span id="page-12-11"></span>1.9.1. hit

The built-in metric to which all methods report. Additional top-level metrics can be added here in order to track other usage that should not increase the hit count. See also Section 1.14.4, ["metric"](#page-13-10).

## <span id="page-13-0"></span>1.9.2. host URL

See [Section](#page-11-4) 1.3.2, "base URL".

# <span id="page-13-1"></span>1.10. I

#### <span id="page-13-2"></span>1.10.1. integration error

Error messages generated by 3scale when calls are performed with an incorrect set of credentials, incorrect IDs, URL addresses, etc. These messages can be errors coming from the application which is calling the API, or they can be a configuration error with the integration of the API with 3scale.

<span id="page-13-3"></span>1.11. J

<span id="page-13-4"></span>1.12. K

<span id="page-13-5"></span>1.13. L

<span id="page-13-6"></span>1.14. M

## <span id="page-13-7"></span>1.14.1. management portal

See [Section](#page-9-4) 1.2.4, "Admin Portal".

#### <span id="page-13-8"></span>1.14.2. mapping rule

Rule that associates incoming calls from specific endpoints to the corresponding methods and metrics created in 3scale. Usage tracking, endpoint access and limits are based on the methods and metrics that are configured with mapping rules. See also Section 1.6.1, ["endpoint",](#page-12-5) Section 1.14.3, ["method",](#page-13-9) Section 1.14.4, ["metric".](#page-13-10)

#### <span id="page-13-9"></span>1.14.3. method

Allowed interactions -such as GET, POST or DELETE- with an API or a product. Methods are used to track the usage of products and API on 3scale. A method can be added for each of the HTTP methods available on the API endpoints for the API. By default on 3scale, method calls trigger the built-in hits metric. See also Section 1.2.22, "application [programming](#page-11-0) interface", Section 1.6.1, ["endpoint"](#page-12-5), Section 1.14.2, ["mapping](#page-13-8) rule", Section 1.14.4, ["metric".](#page-13-10)

## <span id="page-13-10"></span> $114.4$  metric

Track of specific calls to an API. This tracking is done by mapping the calls to one or more URL patterns in the Mapping Rules section of the integration page. Metrics are cumulative and not discrete. The builtin top level metric on 3scale is Hits. Additional top level metrics can be added if needed, and these are [considered](#page-13-9) separately. See also [Section](#page-12-11) 1.9.1, "hit", Section 1.14.2, ["mapping](#page-13-8) rule", Section 1.14.3, "method".

<span id="page-13-11"></span>1.15. N

# <span id="page-14-0"></span>1.16. O

# <span id="page-14-1"></span>1.16.1. OAS

See Section 1.16.2, "OpenAPI [Specification"](#page-14-2)

# <span id="page-14-2"></span>1.16.2. OpenAPI Specification

A standard, language-agnostic interface to RESTful APIs which allows both humans and computers to discover and understand the capabilities of the service without access to source code, documentation, or through network traffic inspection. See also [Section](#page-8-6) 1.1.5, "3scale API docs", Section 1.2.2, ["ActiveDocs".](#page-9-2)

# <span id="page-14-3"></span>1.17. P

#### <span id="page-14-4"></span>1.17.1. plan

Approach for granting access to specific APIs and endpoints, limiting traffic and monetizing API usage. 3scale has different types of plans that can be used on their own or in conjunction, such as Application plans and Account plans.

## <span id="page-14-5"></span>1.17.2. potential upgrade

Developer accounts that trigger traffic limit alerts. These developer accounts could potentially be upgraded to a plan which meets their needs in terms of traffic volume.

#### <span id="page-14-6"></span>1.17.3. product

A bundle of one or more API backends. See also Section 1.1.4, ["\[Your\\_product\\_name\]"](#page-8-5)[,](#page-9-4) Section 1.2.4, "Admin Portal", Section 1.2.17, ["APIcast"](#page-10-6), Section 1.2.22, "application [programming](#page-11-0) interface", Section 1.3.1, ["backend",](#page-11-3) [Section](#page-12-6) 1.6.2, "end user".

# <span id="page-14-7"></span>1.18. Q

## <span id="page-14-8"></span>1.19. R

#### <span id="page-14-9"></span>1.19.1. removed

Pertaining to an entity, such as a feature or supported configuration, that is not available in the product and is no longer supported. See also Section 1.5.1, ["deprecated".](#page-12-12)

# <span id="page-14-10"></span>1.20. S

#### <span id="page-14-11"></span>1.20.1. service

See Section 1.2.22, "application [programming](#page-11-0) interface".

#### <span id="page-14-12"></span>1.20.2. service token

Key used to authenticate against the Service Management API. These keys are auto generated, unique per service and shared between the users of an account. Use Service Tokens from within the 3scale API docs. See also [Section](#page-9-3) 1.2.3, "access token".

# <span id="page-15-0"></span>1.21. T

## <span id="page-15-1"></span>1.21.1. tenant account

In 3scale on-premises, the Master Admin Portal considers accounts as tenant accounts. See also Section 1.2.12, "API [provider",](#page-10-1) Section 1.5.2, ["developer](#page-12-1) account".

# <span id="page-15-2"></span>1.22. U

#### <span id="page-15-3"></span>1.22.1. user key

See [Section](#page-10-9) 1.2.20, "app key".

# <span id="page-15-4"></span>1.23. V

<span id="page-15-5"></span>1.24. W

<span id="page-15-6"></span>1.25. X

<span id="page-15-7"></span>1.26. Y

## <span id="page-15-8"></span>1.26.1. your domain

See Section 1.1.1, ["\[Your\\_admin\\_domain\]"](#page-8-2).

# <span id="page-15-9"></span>1.27. Z